# **deitel c how to program 7th [edition.pdf](http://reflectionsjournal.org/download.php?q=deitel c how to program 7th edition.pdf)**

**FREE PDF [DOWNLOAD](http://reflectionsjournal.org/download.php?q=deitel c how to program 7th edition.pdf)**

**[NOW!!!](http://reflectionsjournal.org/download.php?q=deitel c how to program 7th edition.pdf)**

Source #2:

**deitel c how to program 7th [edition.pdf](http://reflectionsjournal.org/download2.php?q=deitel c how to program 7th edition.pdf) FREE PDF [DOWNLOAD](http://reflectionsjournal.org/download2.php?q=deitel c how to program 7th edition.pdf)**

19 RESULTS

#### **Deitel** & [Associates,](http://www.deitel.com/) Inc. www.**deitel**.com

Text books and training courses in Java, **C**, C++, Internet and other programming technologies.

# [https://media.pearsoncmg.com/bc/abp/cs](https://media.pearsoncmg.com/bc/abp/cs-resources/products/series.html) …

https://media.pearsoncmg.com/bc/abp/cs-resources/products/series.html We would like to show you a description here but the site won't allow us.

#### **[SolutionTestbank](http://solutiontestbank.com/)**.com - Solution Manual & Test Bank **solutiontestbank**.com

Buy the latest test bank, solutions manuals and instructor manual online at **solutiontestbank**.com. Improve your GPA by innovative digital solution manuals for  $\hat{a}\epsilon$ 

# Virtual [University](http://www.vu.edu.pk/pages/CSITCoursesContents.aspx) of Pakistan - **CS & IT Courses Contents**

www.vu.edu.pk/pages/**CSITCoursesContents**.aspx The Virtual University, Pakistan's first University based completely on modern Information and Communication Technologies was established by the Government as  $\hat{a}\epsilon$ !

## [EDUCATED](http://www.educatedbooks.co.za/Search_Display.asp?Identity=Engineering) BOOKS - Student online book exchange search  $\hat{a}\epsilon$

www.educatedbooks.co.za/Search\_Display.asp?Identity=Engineering Student online book exchange results page ... 1. Applied Numerical Methods with MATLAB for Engineers and Scientists, Steven **C** Chapra [R100] 2.

## **Sarah Hearts** - Where Joy is Found in [Creating](http://sarahhearts.com/)

**sarahhearts**.com

Where Joy is Found in Creating ... Happy New Year! I'm starting off my 5th year of blogging full time with a post featuring the reader favorite projects and recipes ...

#### WikiPadel - [Geolocaliza](http://wikipadel.com/) clases de pádel cerca de tu casa ... wikipadel.com

Wikipadel geolocaliza las clases de padel cerca de tu casa, monitores de padel, escuelas de padel, club de padel, tiendas de padel en, profesor de padel, aprende ...

## 3rd to 8th **semester [computer](http://www.slideshare.net/shivumlisc/cse-3rd-to-8th-sem) science (2010 Scheme** ... www.slideshare.net/shivumlisc/cse-3rd-to-8th-sem

Feb 14, 2013 · 3rd to 8th **semester computer science (2010 Scheme) Syllabus** Copies 1. B.E Computer Science and EngineeringVISVESVARAYA TECHNOLOGICAL ...

## **[Furk.net](https://www.furk.net/)**

#### https://www.**furk.net**

**Furk.net** is your personal secure storage that fetches media files and lets you stream them immediately You can use it to stream video or listen to your music from PC ...

## **Prentice Hall** [Professional](http://www.informit.com/imprint/index.aspx?st=61089) | **InformIT**

**www.informit.com**/imprint/index.aspx?st=61089

Linux Under the Hood LiveLessons is a unique video project that focuses on Linux internals so you can get the most out of the Linux operating system.

## Some results have been [removed](http://go.microsoft.com/fwlink/?LinkID=617350)

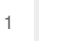

[2](file:///search?q=deitel+c+how+to+program+7th+edition&first=11&FORM=PERE)